# International Research Journal of Engineering and Technology (IRJET)

www.irjet.net

### **GROUP EXPENSE TRACKER**

# Yash Veer Singh<sup>1</sup>, Dhirendra Yadav<sup>2</sup>, Kunal Singh<sup>3</sup>

<sup>1</sup>Assistant Professor, Department of Information Technology, ABES EC,UP, India <sup>2</sup>B.Tech(Final Year),Information Technology, ABES Engineering College, Uttar Pradesh, India <sup>3</sup>B.Tech(Final Year),Information Technology, ABES Engineering College, Uttar Pradesh, India

**Abstract** - Portable applications stood top among ease of use and client accommodation. Numerous applications are accessible in the market to oversee individual and gathering costs. Very few applications expert vide a far-reaching perspective on both use cases. In this task, we build up a portable application that monitors client individual costs, his/her own commitment towards bunch costs; keep up month to month earnings, repeating and ado installments. It gives data of "who owes who and by how much". The proposed application would dispense with clingy note, spreadsheet and record that cause disarrays, information irregularity issues while re-cording and parting of costs. With our application client can deal with his costs all the more successfully. This application won't just assistance clients to deal with their costs vet in addition help advertising officials to design showcasing as indicated by the necessities of clients.

*Key Words*: Mobile applications, expenses, social networking accounts, data mining techniques, market analysis.

#### 1. INTRODUCTION

Expense tracker is a refined framework which permits client to productively deal with his/her costs easily. Following costs day by day can truly help to us set aside part of cash. When we start off by following our costs every day, we will have the option to show signs of improvement thought where you are going through your cash, so you remain in charge and accomplish your objective. The product item experienced the de-sign, advancement, and the testing stage as a piece of the Software Development Lifecycle.

The application's interface is structured utilizing custom craftsmanship components, the capacity laity is actualized utilizing ANDROID SDK, and the period of testing the push cut was cultivated effectively. The aim of this thesis is to provide a solution for Smartphone users on how to manage finances in any circumstance by keeping track of their expenses every day. Ultimately, this contributes to societal well-being.

#### 2. Related Work

The mobile applications that are available in the market are very useful to the smartphone users and make their life easy. The expenses manager is also one of those applications, which much scope in daily life. As there are many similar applications available today, we added some innovative

features to make our application unique, easy to use and efficient. Apart from adding unique features like combining group expenses and personal expenses in to one application, we also added features like trends, estimations. There are many more applications exists in the market such as Split wise, Bill, Divvy, Venmo, Bank of me. But most of the application run only on the IOS device and require high configuration.

e-ISSN: 2395-0056

p-ISSN: 2395-0072

#### 3. Proposed Methodology

Methodology represents a description about the framework that is undertaken. It consists of various milestones that need to be achieved in order to fulfil the objective.

#### 3.1Android

Android is a product stack for cell phones that incorporates a working framework, middleware and key applications. The Android SDK gives the devices and APIs important to start creating applications on the Android stage utilizing the Java programming language.

By giving an open improvement stage, Android offers engineers the capacity to construct very rich and creative applications. Engineers are allowed to exploit the gadget equipment, get to area data, run back-ground administrations, set cautions, add notifications to the status bar and a whole lot more.

Designers have full access to a similar structure APIs utilized by the centre applications. The application design is demarked to disentangle the reuse of segments; any application can distribute its capacities and some other application may then utilize those abilities (subject to security imperatives implemented by the system). This equivalent system permits segments to be supplanted by the client.

#### 3.2 Flutter

Flutter is an open-source mobile application development framework created by Google. It is used to develop applications for Android and iOS, as well as being the primary method of creating applications for Google Fuchsia.

#### 4. Implementation result

#### 4.1 Splitting expenses

Every single individual will have their genuine obligations and credits who used to partake in a gathering or

© 2020, IRJET | Impact Factor value: 7.529 | ISO 9001:2008 Certified Journal | Page 4831

# International Research Journal of Engineering and Technology (IRJET)

IRJET Volume: 07 Issue: 06 | June 2020 www.irjet.net p-ISSN: 2395-0072

independently. The parting expense brings about problem free computation of shared costs happened in gathering.

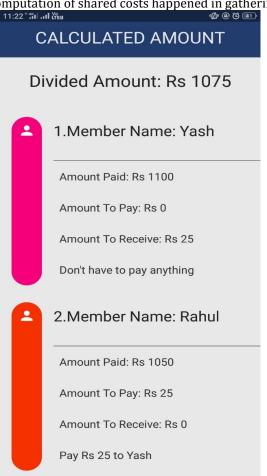

#### 4.2 Trends Representations

Here we utilize the records from database and get-together them month wise. The ag-aggregate of all cost's month to month of every single earlier month in addition whole of expense focused around costs sort au-tenuously. In the wake of finding the aggregate, we bundle connote by no. of months to perform regular. This will give the test of costs without a doubt and structures for each one costs sort for reliably for the most part. Here, to make separating costs glides simple to clients.

#### 4.3 Estimations

This is likewise a special element of cost chief. The estimations of costs of client are recommended to them. This would assist the client with adjusting his spending in like manner inside their financial plan. Be that as it may, this application won't consider some cost types like purchasing electronic apparatuses, automobiles and other costly items which don't happen as often as possible.

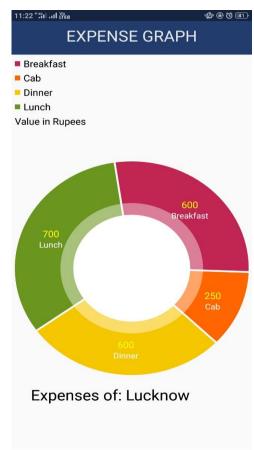

e-ISSN: 2395-0056

### 4.4 User registration/Login

The User module will help to sign-up and login to user's account. The user can create account directly from website or from the mobile application. The user will require Internet connection initially to log-in from the mobile application. After that he can operate off-line as well.

#### 4.5 Groups creation

The user can create groups by retrieving names from mobile (phonebook) contacts or Facebook contacts directly. An additional functionality would be creating of quick groups directly from Facebook events.

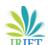

# International Research Journal of Engineering and Technology (IRJET)

IRIET Volume: 07 Issue: 06 | June 2020 www.irjet.net p-ISSN: 2395-0072

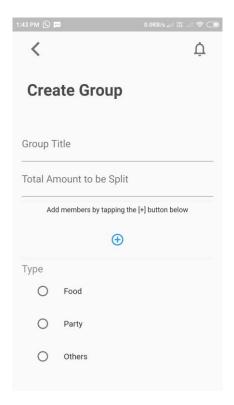

## 5. Conclusion and Future Scope

In this report we have talked about an adaptable answer for monitoring bunch costs in a hurry as opposed to the contemporary method of making mental and some of the time wrong computations. We examined finally about some current applications alongside their confinement. Our applications manage building up an application to defeat the weaknesses of the current cost following applications.

We have likewise made a relative investigation of different accessible innovations to comprehend and their practicalities and advertisement vantages/inconveniences. At long last, we concluded that the best methodology would be an Android versatile application synchronized with a web-application to follow the expenses. This report talks about the proposed system in detail, with respect to its capacity, qualities.

#### 6. REFERENCES

- [1] Bane, "expense tracker (Class Diagram (UML)," 2014.
- [2] Creately.com. (2018). Expense tracker. [online]
  Available at:
  https://creately.com/diagram/example/hv2esdzr2/ex
  pense%20tracker [Accessed 25 Apr. 2018].
- [3] En.wikipedia.org. (2018). Systems design. [online] Available at: https://en.wikipedia.org/wiki/Systems\_design [Accessed 2 May. 2018].
- [4] https://ieeexplore.ieee.org/document/7880030
- [5] https://scihub.tw/https://ieeexplore.ieee.org/document/739633 6?reload=true

- [6] https://www.slideshare.net/INSOFE/apriorialgorithm-36054672 [Accessed 14 Apr. 2018].
- [7] L. T. HONG, "Android Mobile Application Expenses with Geo-Location Tracking," University Tulku Abdul Rahman, UTAR, 2015.

e-ISSN: 2395-0056

- [8] N. Mehta, "Android Application Expense Manager," 2014.
- [9] Slideshare.net. (2014). Apriorism Algorithm by International School of Engineering.
- [10] Slideshare.net. (2018). Android ppt with example of budget manager. [online] Available at: https://www.slideshare.net/nalinimehta73/androidppt-with-example-of-budget-manager [Accessed 21 Apr. 2018].
- [11] www.google.com